## 2015年度 プログラミング言語論 中間テスト

1. 以下の図で表されるA~Cのリスト構造を表すS式をそれぞれ書け、ただし、S式はなるべくドッ ト(.)の数を最小化した単純な形で表現せよ.

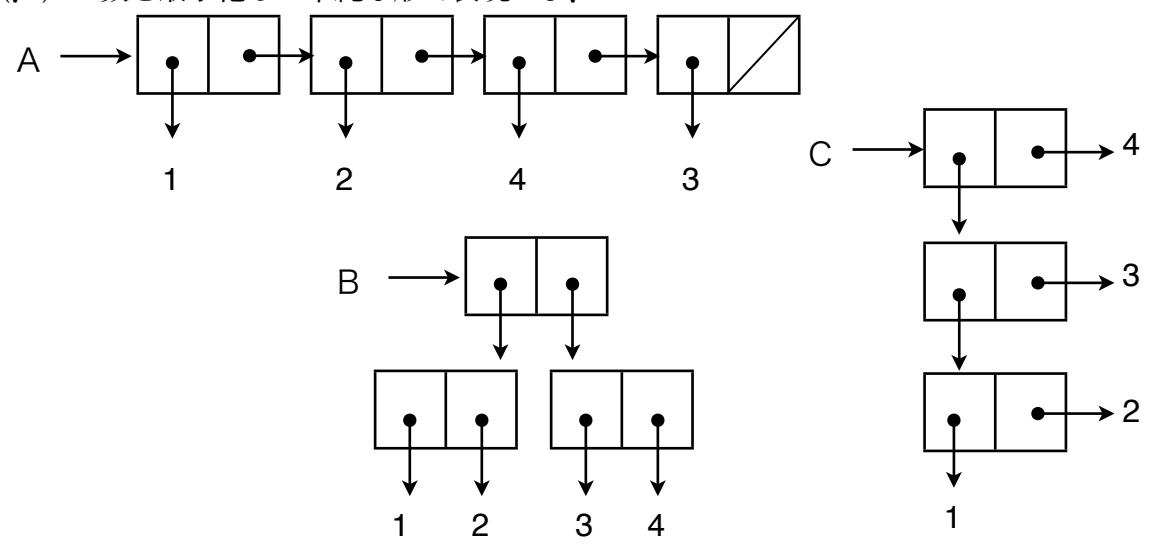

- 2. つぎのS式の表すリスト構造を前問の図のように表現せよ.
	- a.  $((((5))))$
	- b.  $((2 ((3) 4) 5 . 6))$
- 3. 整数 n を与えられたとき,n 個の 0 を並べたリストを返す Scheme の関数 (zeros n) を定 義せよ. ただし、この関数は繰り返しとして定義せよ. 関数の値は、たとえば, (zeros 5) = (0 0 0 0 0) となる.
- 4. 以下のように定義されている関数 foo を用いて (foo 10) というS式を評価した場合, 評価の 様子を詳しく書き,最終的な値を求めよ. ただし, even? は与えられた整数が偶数であるか否 かを調べ,偶数ならば#tを,偶数でなければ#fを返す関数とする.

(define (foo n)  $(if (= n 5) 1$  $(if (even? n) (+ (foo (- n 1)) (foo (- n 2)))$  $(+ (foo (- n 1)) (foo (- n 3))))))$ 

※ 裏面も解答すること

5. 以下のように2つの式を評価したとき表示されるS式は同じように見える. 生成された2つのリ スト構造の違いを図を用いて説明せよ.

```
 #|kawa:1|# (cons (cons 1 2) (cons 1 2))
((1 \cdot 2) 1 \cdot 2) #|kawa:2|# (let ((foo (cons 1 2))) (cons foo foo))
((1 \t2) 1 \t2)
```
6. 以下に示すCのプログラムと等価なSchemeのプログラムを書け、ただし、以下の破線で囲われ た部分に定義された関数 myfor を用いても良い.

```
#include <stdio.h>
 #include <stdlib.h>
 int ss(int n);
 int main(){
   print(' "%d\n", ss(10) );
    return 0;
 } /* main */
 int ss(int n){
    int i, j;
   int s = 0;
   for (i = 0; i < n; i++) {
     for (j = 0; j < n; j++) {
        if (i + j * 2 < 10)
         s += 3 * i + i;
     } /* for */} /* for */ return s;
 } / * ss */. . . . . . . . . . . . .
(define (myfor i n func)
  (if (= i n) '() (let ((val (func i)))
        (myfor (+ i 1) n func))))
```
7. 以下の式を評価したときの値は何か答えよ. なぜそうなるか理由ととも答えよ.  $((lambda (from bda (func x y) (func y x)) (lambda (x y) ( * (+ x 3) y)) 3 4))$ 

以上

2015.10.13

2015年度 プログラミング言語論 中間テスト解答用紙

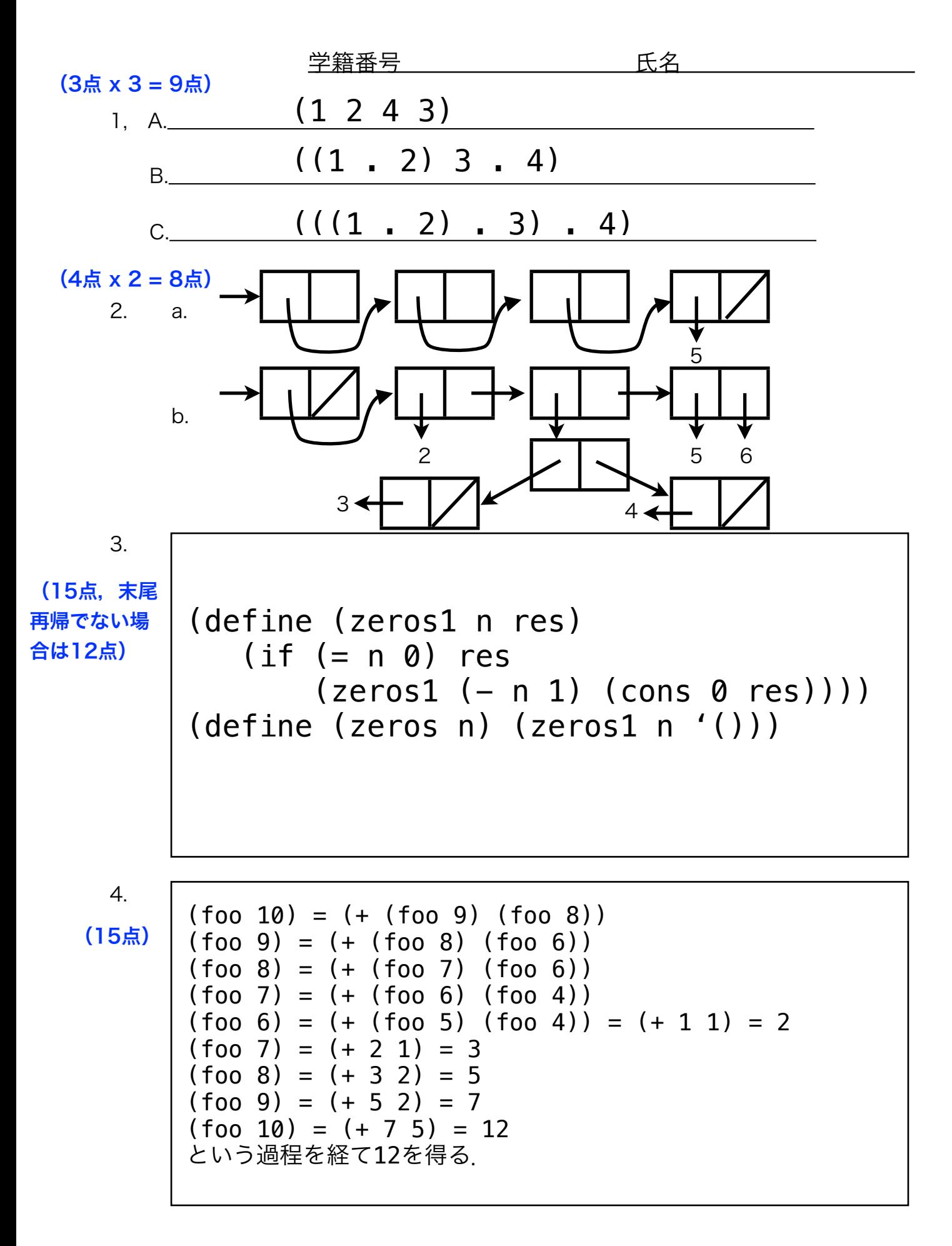

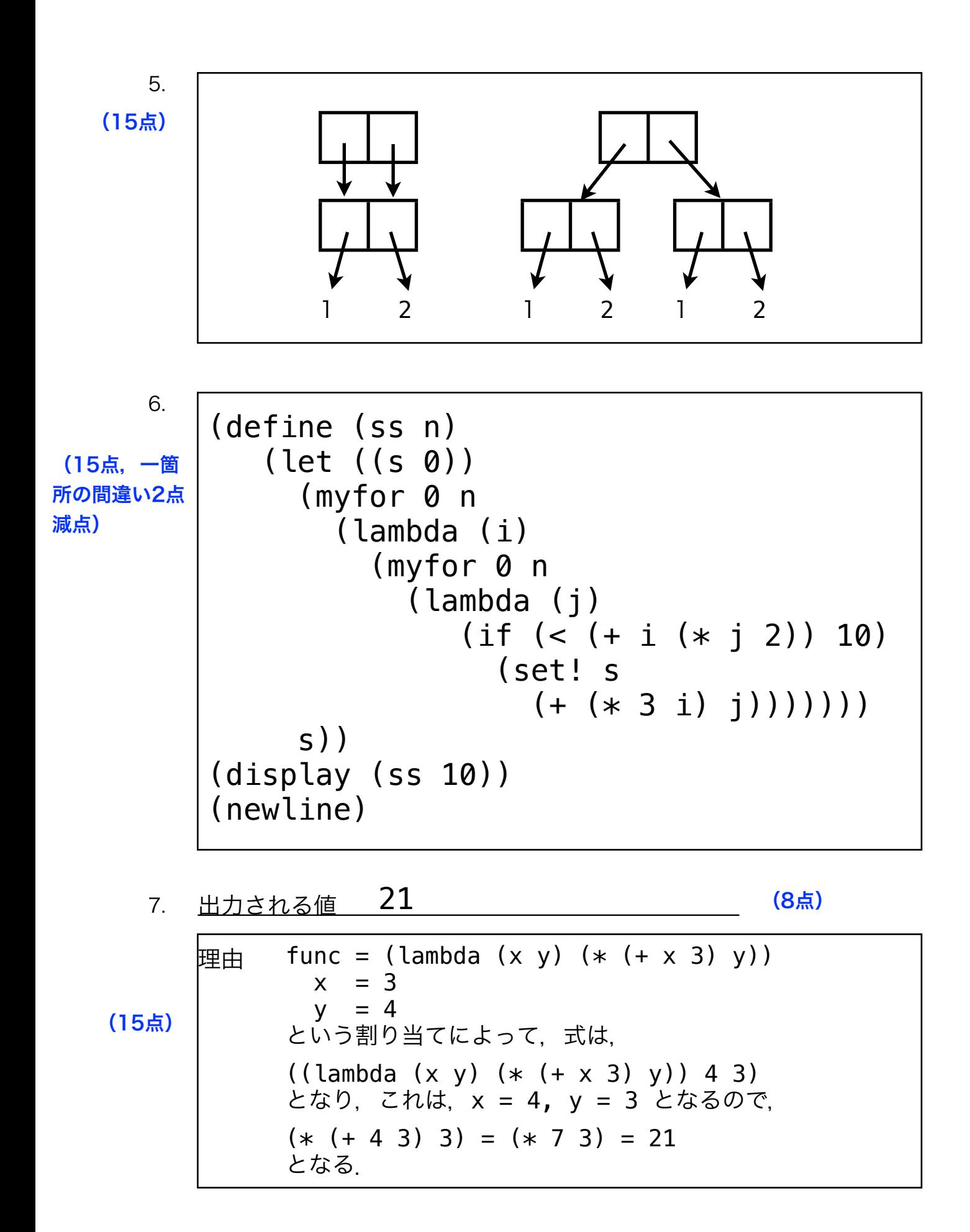